## **Bowman, Katherine**

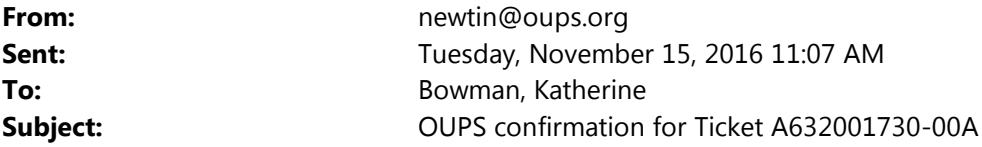

EMLCFM 01273 OUPSa 11/15/16 11:06:30 A632001730-00A ROUT NEW POLY DSGN

After waiting the required 48 hours, you can check the status of your ticket and/or learn about + response by going to https://na01.safelinks.protection.outlook.com/?url=http%3A%2F%2Fwww.oups.org%2Fpositiveresponse&data=01%7C01%7Ckatherine.bowman%40dot.ohio.gov%7Cb8560de339134a28e35208d40d715d3c%7C50f8fc c494d84f0784eb36ed57c7c8a2%7C0&sdata=U5dIafCcWSVFLj8RCPH20oD56PHmxErRkQbLBv5hBaE%3D&reserved=0

Ticket : A632001730 Rev: 00A Taken: 11/15/16 11:04 AM Channel: WEB

State: OH Cnty: UNION Place: PARIS TWP State: OH Cnty: UNION Place: MARYSVILLE

Address : Street: RAYMOND RD Rail/Hwy: Milemarker(s): Where : :BOTH SIDES OF ROAD :FARTHEST POINT OFF ROAD: 50 FT. RAYMOND ROAD FROM : ADDRESS 500 TO ADDRESS 654

WorkType: FIBER OPTIC INSTALLATION Done for: ODOT Done by : HIRED OUT Whitelined: N Blasting: N Means of Excavation:

Work date: 11/30/16 11:19 AM Meet: N Start by : 11/30/16 11:19 AM Response Due: 11/30/16 11:19 AM

Best Fit: 40.247024/-83.395088 40.247888/-83.394142 : 40.245506/-83.393701 40.246370/-83.392755

Comments: NO MARKINGS REQUESTED

Design call back requested: N Mailing of plan drawings requested: Y Caller : KATHERINE BOWMAN Phone: 740-833-8236 Company : OHIO DEPT OF TRANS Type: CONT Co addr : DISTRICT 6 Co addr2: 400 E WILLIAM ST City : DELAWARE St: OH Zip: 43015 Alt Tel#: 740-833-8236 Alt cont: KEVIN FIANT Phone: 740-833-8056 Email: katherine.bowman@dot.ohio.gov

Members: CGE =COLUMBIA GAS OF OH-COLUMBUS(UT CGEO =COLUMBIA GAS OF OHIO